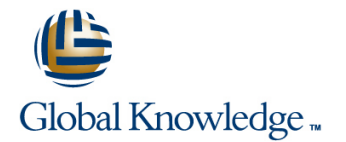

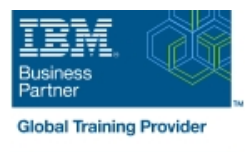

# **Power Systems for AIX - Virtualization II: Advanced PowerVM and Performance**

# **Duration: 5 Days Course Code: AN31G**

## Overview:

Learn to implement advanced PowerVM features such as Active Memory Sharing, Shared Dedicated Processors, Multiple Shared Processor Pools, N\_Port Virtualization, and Remote Live Partition Mobility.

This course focuses on the features that relate to the performance of the POWER6 processor, AIX 6.1, and the special monitoring, configuring, and tuning needs of logical partitions (LPARs). This course does not cover application monitoring and tuning. You will learn skills to implement, measure, analyze, and tune PowerVM virtualization features for optimal performance on IBM System p servers.

You will also learn about the AIX 6.1 performance analysis and tuning tools that enable an administrator to take advantage of the Micro-Partitioning and other virtualization features of the System p servers. Hands-on lab exercises reinforce each lecture and give the students practical experience.

# Target Audience:

This course is for anyone responsible for implementing and managing virtualization features on a System p server including: AIX technical support individuals System administrators Systems engineers System Architects

# Objectives:

Describe the effect of the POWER6 virtualization features on Perform a Live Partition Mobility between two different POWER6 performance and monitoring, such as: Simultaneous servers Multithreading (SMT), Micro-Partitioning, Multiple Shared Processor Pools (MSPP), shared dedicated capacity, Active Memory Sharing (AMS) and other virtualization features

#### п

Interpret the outputs of AIX 6.1 performance monitoring and sharing tuning tools used to view the impact of SMT, Micro-Partitioning, additional shared processor pool activations and device virtualization. The tools include: vmstat, iostat, sar, topas, trace, curt, mpstat, lparstat, smtctl Describe and implement the Active Memory Sharing feature

#### г

**List various sources of information and support related to AIX 6.1** performance tools, system sizing, system tuning, and AIX 6.1 enhancements and new features

÷

Describe the New features available with the Virtual I/O Server version 2.1 and version 2.2 such as: N\_port ID Virtualization, Heterogeous Multi-threading, Virtual Tape devices, Active Memory

п

### п

# Prerequisites:

Students should complete:

- **Power Systems for AIX I: LPAR Planning and Configuration** (AN11) or (AX11) or
- **Power Systems for AIX Virtualization I: Implementing** Virtualization (AN30) or (AX30)

or have equivalent LPAR skills

# Content:

## Day 1

- 
- 
- 
- 
- Unit 3 Shared Dedicated Capacity and Unit 4 Active Memory Sharing Unit 4 Active Memory Sharing
- **Exercise 3 Configuring Multiple Shared Sharing Sharing Sharing Sharing Sharing Sharing Sharing Sharing Sharing Sharing Sharing Sharing Sharing Sharing Sharing Sharing Sharing Sharing Sharing Sharing Sharing Sharing Shar**
- 
- **Exercise 4 Configuring Active Memory Performance and Tuning Performance and Tuning Performance and Tuning** Sharing Exercise 6 - Virtual I/O Server, vSCSI, Exercise 6 - Virtual I/O Server, vSCSI,
- 
- Performance and Tuning Tunit 7 Live Partition Mobility **Tunit 7 Live Partition Mobility**
- Virtual Ethernet and shared Ethernet implementation implementation implementation
- 
- implementation
- **Unit 8 -PowerVM Advanced System** Maintenance line line
- Unit 9 Virtualization Management Tools Exercise 1 Introduction to the Lab Exercise 1 Introduction to the Lab
- **Exercise 1 Introduction to the Lab** Unit 3 Shared Dedicated Capacity and Unit 3 Shared Dedicated Capacity and
- 
- **Exercise 2 SMT and Micro-Partitioning Processor Pools Processor Pools Processor Pools**
- Unit 3 Shared Dedicated Capacity and Unit 4 Active Memory Sharing Unit 4 Active Memory Sharing
- **Exercise 3 Configuring Multiple Shared Sharing Sharing Sharing Sharing Sharing Sharing Sharing Sharing Sharing**
- 
- 
- 
- Performance and Tuning **Unit 7 Live Partition Mobility** Performance and Tuning Unit 7 Live Partition Mobility
- Exercise 6 Virtual I/O Server, vSCSI, Exercise 7 Live Partition Mobility Exercise 7 Live Partition Mobility Virtual Ethernet and shared Ethernet implementation implementation implementation Adapter **Number 2 and Advanced System** Unit 8 -PowerVM Advanced System **Number 2 and Advanced System Unit 8 -PowerVM** Advanced System
- 
- implementation
- Unit 8 PowerVM Advanced System Day 3 Maintenance line line
- Unit 9 Virtualization Management Tools Exercise 4 Configuring Active Memory Exercise 1 Introduction to the Lab
- **Exercise 1 Introduction to the Lab line Unit 3 Shared Dedicated Capacity and Intervention Unit 3 Shared Dedicated Capacity and**
- **Unit 2 Processor Virtualization Tuning environment Configuring Configuring Multiple Shared Exercise 3 Configuring Multiple Shared**
- **Exercise 2 SMT and Micro-Partitioning**  Unit 2 Processor Virtualization Tuning Processor Pools
- Multiple Shared Processor Pools **Unit 3 Shared Dedicated Capacity and Figure** Exercise 4 Configuring Active Memory

■ Unit 1 - PowerVM features Review ■ Exercise 1 - Introduction to the Lab ■ Exercise 1 - Introduction to the Lab environment environment

line line line

- Unit 2 Processor Virtualization Tuning | Unit 2 Processor Virtualization Tuning
- 
- **Exercise 1 Introduction to the Lab** Unit 3 Shared Dedicated Capacity and Unit 3 Shared Dedicated Capacity and environment **Multiple Shared Processor Pools** Multiple Shared Processor Pools Multiple Shared Processor Pools
- **Exercise 2 SMT and Micro-Partitioning Processor Pools** Processor Pools Processor Pools
	-
	-
	-
	-
	-
- **Unit 5 N\_Port ID Virtualization (NPIV)** Virtual Ethernet and shared Ethernet Virtual Ethernet and shared Ethernet Unit 6 - I/O Devices Virtualization **Adapter** Adapter **Adapter** Adapter Adapter Adapter
	-
	-
- Unit 7 Live Partition Mobility **Maintenance** Maintenance Maintenance
- **Exercise 7 Live Partition Mobility Law Computer 19 Virtualization Management Tools Digit 9 Virtualization Management Tools** 
	- environment environment
	- Unit 2 Processor Virtualization Tuning | Unit 2 Processor Virtualization Tuning
	- **Exercise 2 SMT and Micro-Partitioning Exercise 2 SMT and Micro-Partitioning**
	-
- Unit 2 Processor Virtualization Tuning Exercise 3 Configuring Multiple Shared Exercise 3 Configuring Multiple Shared
	-
	-
	- Processor Pools **Unit 5 N\_Port ID Virtualization (NPIV)** Unit 5 N\_Port ID Virtualization (NPIV)
- **Exercise 4 Configuring Active Memory Configuring Performance and Tuning Performance and Tuning Performance and Tuning**
- Sharing **Exercise 6 Virtual I/O Server, vSCSI,** Exercise 6 Virtual I/O Server, vSCSI, Unit 5 N Port ID Virtualization (NPIV) Virtual Ethernet and shared Ethernet **III** Christian Christian Christian Christian Christia ■ Unit 5 - N\_Port ID Virtualization (NPIV) Virtual Ethernet and shared Ethernet Virtual Ethernet and shared Ethernet ■ Unit 6 - I/O Devices Virtualization Adapter Adapter Adapter Adapter Adapter Adapter Adapter Adapter Adapter
	-
	-
- **Unit 7 Live Partition Mobility Community Community Maintenance Community Community Community Community Community** 
	-

- Sharing (con't) environment
- environment **Exercise 1 Introduction to the Lab** Multiple Shared Processor Pools
	-
- Unit 3 Shared Dedicated Capacity and Exercise 2 SMT and Micro-Partitioning Unit 4 Active Memory Sharing
	-

AN31G www.globalknowledge.com/en-eg/ training@globalknowledge.com.eg 00 20 (0) 2 2269 1982 or

- 
- 
- **Exercise 2 SMT and Micro-Partitioning Exercise 2 SMT and Micro-Partitioning** 
	-
- Unit 2 Processor Virtualization Tuning | Exercise 3 Configuring Multiple Shared | Exercise 3 Configuring Multiple Shared
	-
	- Multiple Shared Processor Pools **Exercise 4 Configuring Active Memory Exercise 4 Configuring Active Memory**
	- Processor Pools **Unit 5 N\_Port ID** Virtualization (NPIV) Unit 5 N\_Port ID Virtualization (NPIV)
- Unit 4 Active Memory Sharing **Unit 6 I/O Devices Virtualization** Unit 6 I/O Devices Virtualization
	-
	-
- Exercise 6 Virtual I/O Server, vSCSI, Exercise 7 Live Partition Mobility Exercise 7 Live Partition Mobility
	- Adapter Unit 8 -PowerVM Advanced System Unit 8 -PowerVM Advanced System
		-
		-
		-
		-
	- environment **Multiple Shared Processor Pools** Multiple Shared Processor Pools Multiple Shared Processor Pools
		-
		-
	- Multiple Shared Processor Pools **Exercise 4 Configuring Active Memory** Exercise 4 Configuring Active Memory
		-
- Unit 4 Active Memory Sharing **Unit 6 I/O Devices Virtualization** Unit 6 I/O Devices Virtualization
	-
	-
	-
	-
- **Exercise 7 Live Partition Mobility Computer Unit 9 Virtualization Management Tools Dunit 9 Virtualization Management Tools** 
	-
	- **Unit 2 Processor Virtualization Tuning Exercise 2 - SMT and Micro-Partitioning**

16142

- Exercise 3 Configuring Multiple Shared | Multiple Shared Processor Pools | Sharing
- 
- **Exercise 4 Configuring Active Memory Unit 4 Active Memory Sharing Performance and Tuning Performance and Tuning**
- 
- Performance and Tuning Tunit G I/O Devices Virtualization Unit 7 Live Partition Mobility
- Exercise 6 Virtual I/O Server, vSCSI, Performance and Tuning Fund Tuning Exercise 7 Live Partition Mobility
- 
- 
- **Unit 8 -PowerVM Advanced System implementation Day 5** Day 5
- Unit 9 Virtualization Management Tools Maintenance **Exercise 8 PowerVM Maintenance**

## Day 2

- Exercise 2 SMT and Micro-Partitioning line exercise 1 Introduction to the Lab (con't) Exercise 1 - Introduction to the Lab environment
- 
- Unit 2 Processor Virtualization Tuning Exercise 3 Configuring Multiple Shared Processor Pools
- 
- Multiple Shared Processor Pools **Exercise 4 Configuring Active Memory** Sharing
- **Exercise 3 Configuring Multiple Shared Sharing Unit 5 N\_Port ID Virtualization (NPIV)** Chartes and Sharing Unit 5 N\_Port ID Virtualization (NPIV) Processor Pools **Unit 5 - N\_Port ID Virtualization (NPIV)** Unit 6 - I/O Devices Virtualization
- Unit 4 Active Memory Sharing  **Unit 6 I/O Devices Virtualization Performance and Tuning**
- Exercise 4 Configuring Active Memory Performance and Tuning Fund Tuning Exercise 6 Virtual I/O Server, vSCSI,
- **Unit 5 N\_Port ID Virtualization (NPIV)** Virtual Ethernet and shared Ethernet Adapter
- 
- **Exercise 6 Virtual I/O Server, vSCSI, Exercise 7 Live Partition Mobility** implementation Virtual Ethernet and shared Ethernet implementation implementation in the Unit 8 -PowerVM Advanced System Adapter **National Community Community II** Unit 8 - PowerVM Advanced System Maintenance
- 
- implementation
- **Unit 8 PowerVM Advanced System** Maintenance
- Unit 9 Virtualization Management Tools Exercise 1 Introduction to the Lab
- environment Multiple Shared Processor Pools
- 
- Exercise 2 SMT and Micro-Partitioning Processor Pools
- Unit 3 Shared Dedicated Capacity and Unit 4 Active Memory Sharing
- **Exercise 3 Configuring Multiple Shared Sharing**
- 
- **Exercise 4 Configuring Active Memory Performance and Tuning**
- 
- Unit 6 I/O Devices Virtualization Adapter Performance and Tuning Tunit 7 - Live Partition Mobility
- Exercise 6 Virtual I/O Server, vSCSI, Exercise 7 Live Partition Mobility
- 
- Processor Pools **Exercise 3 Configuring Multiple Shared** Unit 5 N\_Port ID Virtualization (NPIV) ■ Unit 4 - Active Memory Sharing Processor Pools Number 2018 Number 2018 Unit 6 - I/O Devices Virtualization
	-
- Sharing Exercise 4 Configuring Active Memory Exercise 6 Virtual I/O Server, vSCSI, ■ Unit 5 - N\_Port ID Virtualization (NPIV) Sharing Virtual Ethernet and shared Ethernet
- Unit 6 I/O Devices Virtualization **Unit 5 N\_Port ID Virtualization (NPIV)** Adapter
	-
- Virtual Ethernet and shared Ethernet **Exercise 6 Virtual I/O Server, vSCSI,** implementation Adapter **Virtual Ethernet and shared Ethernet Community** Unit 8 -PowerVM Advanced System **Unit 7 - Live Partition Mobility Adapter** Adapter **Maintenance** Maintenance
	-

line line

- implementation **Exercise 7** Live Partition Mobility
- Maintenance **National Contract Enterprise 1 and 2** Unit 8 -PowerVM Advanced System
	- **Unit 9 Virtualization Management Tools**
	-
	-
- Exercise 1 Introduction to the Lab Unit 3 Shared Dedicated Capacity and Multiple Shared Processor Pools
	-
- **Exercise 2 SMT and Micro-Partitioning Processor Pools Community Processor Pools Community Processor Pools** Processor Pools Community Processor Pools Community Processor Pools Community Processor Pools Community Processo
	-
	-
	-
	-
- Sharing Exercise 6 Virtual I/O Server, vSCSI, Virtual Ethernet and shared Ethernet ■ Unit 6 - I/O Devices Virtualization Nobility Adapter Nobility Adapter Nobility Adapter Nobility Adapter Nobility Adapter Nobility Adapter Nobility Adapter Nobility Adapter Nobility Adapter Nobility Adapter Nobility Adap
	-
	-
	-
- Exercise 7 Live Partition Mobility | Unit 9 Virtualization Management Tools
	- environment
	- **Unit 2 Processor Virtualization Tuning**
- **Exercise 2 SMT and Micro-Partitioning Exercise 1 - Introduction to the Lab Unit 3 - Shared Dedicated Capacity and**
- Unit 2 Processor Virtualization Tuning Exercise 3 Configuring Multiple Shared
	-
	- Multiple Shared Processor Pools **Exercise 4 Configuring Active Memory**
	- **Processor Pools Discussion** Unit 5 N\_Port ID Virtualization (NPIV)
- Unit 4 Active Memory Sharing <br>■ Unit 6 I/O Devices Virtualization
- Sharing **Exercise 6 Virtual I/O Server, vSCSI,** ■ Unit 5 - N\_Port ID Virtualization (NPIV) Virtual Ethernet and shared Ethernet
	-
	-

- 
- 
- 
- 
- 
- 
- Exercise 7 Live Partition Mobility **Unit 7 Live Partition Mobility** Partition Mobility **Unit 9 Virtualization Management Tools**

- 
- 
- environment **Unit 2** Processor Virtualization Tuning
- Unit 2 Processor Virtualization Tuning Exercise 2 SMT and Micro-Partitioning
- **Exercise 2 SMT and Micro-Partitioning** Unit 3 Shared Dedicated Capacity and
- environment environment and Multiple Shared Processor Pools **Exercise 3 Configuring Multiple Shared** 
	-
- Unit 3 Shared Dedicated Capacity and Unit 4 Active Memory Sharing Exercise 4 Configuring Active Memory
	-
	-
	-
	-
	- Performance and Tuning **Exercise 7** Live Partition Mobility **Exercise 7 Live Partition Mobility** 
		-
- Unit 7 Live Partition Mobility **Maintenance** Maintenance **Network 19 Virtualization Management Tools**

Virtual Ethernet and shared Ethernet **implementation** Adapter **Adapter** 2012 **Adapter** Unit 8 -PowerVM Advanced System

Unit 7 - Live Partition Mobility **Maintenance** 

- implementation
- Unit 8 -PowerVM Advanced System Day 4 Maintenance
- Unit 9 Virtualization Management Tools Exercise 6 Virtual I/O Server, vSCSI,

- 
- Exercise 7 Live Partition Mobility <br>■ Unit 9 Virtualization Management Tools

Virtual Ethernet and shared Ethernet Adapter (con't)

# Further Information:

For More information, or to book your course, please call us on 00 20 (0) 2 2269 1982 or 16142

training@globalknowledge.com.eg

[www.globalknowledge.com/en-eg/](http://www.globalknowledge.com/en-eg/)

Global Knowledge, 16 Moustafa Refaat St. Block 1137, Sheraton Buildings, Heliopolis, Cairo